Laravel, WordPress e a API REST: usando WordPress como xestor de contidos en aplicacións Laravel

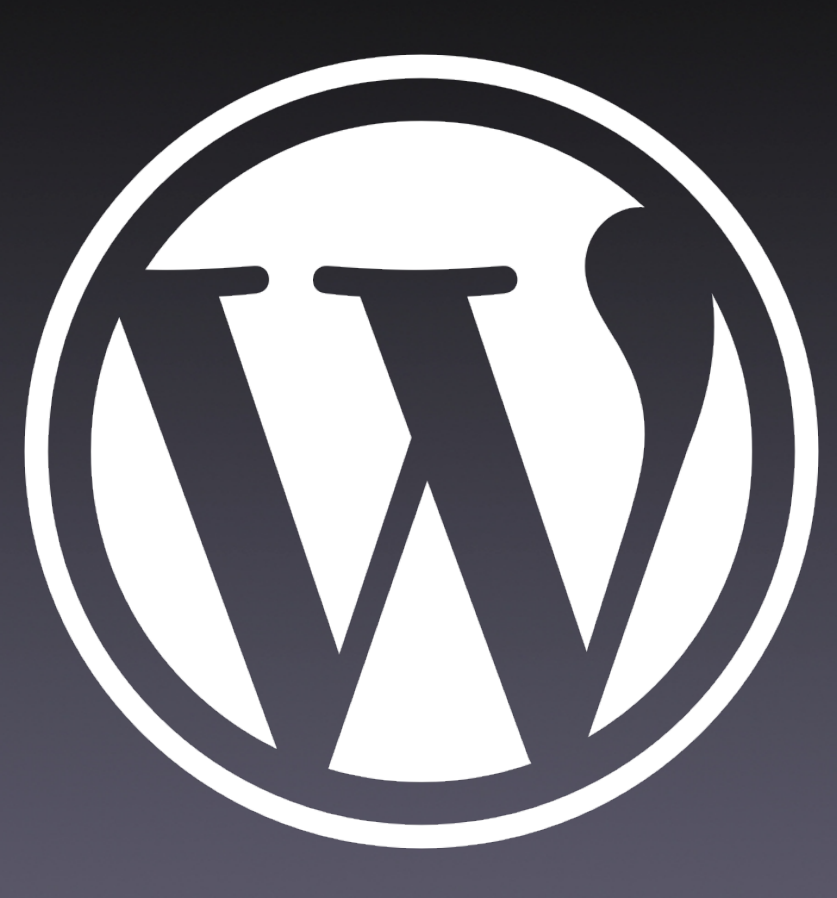

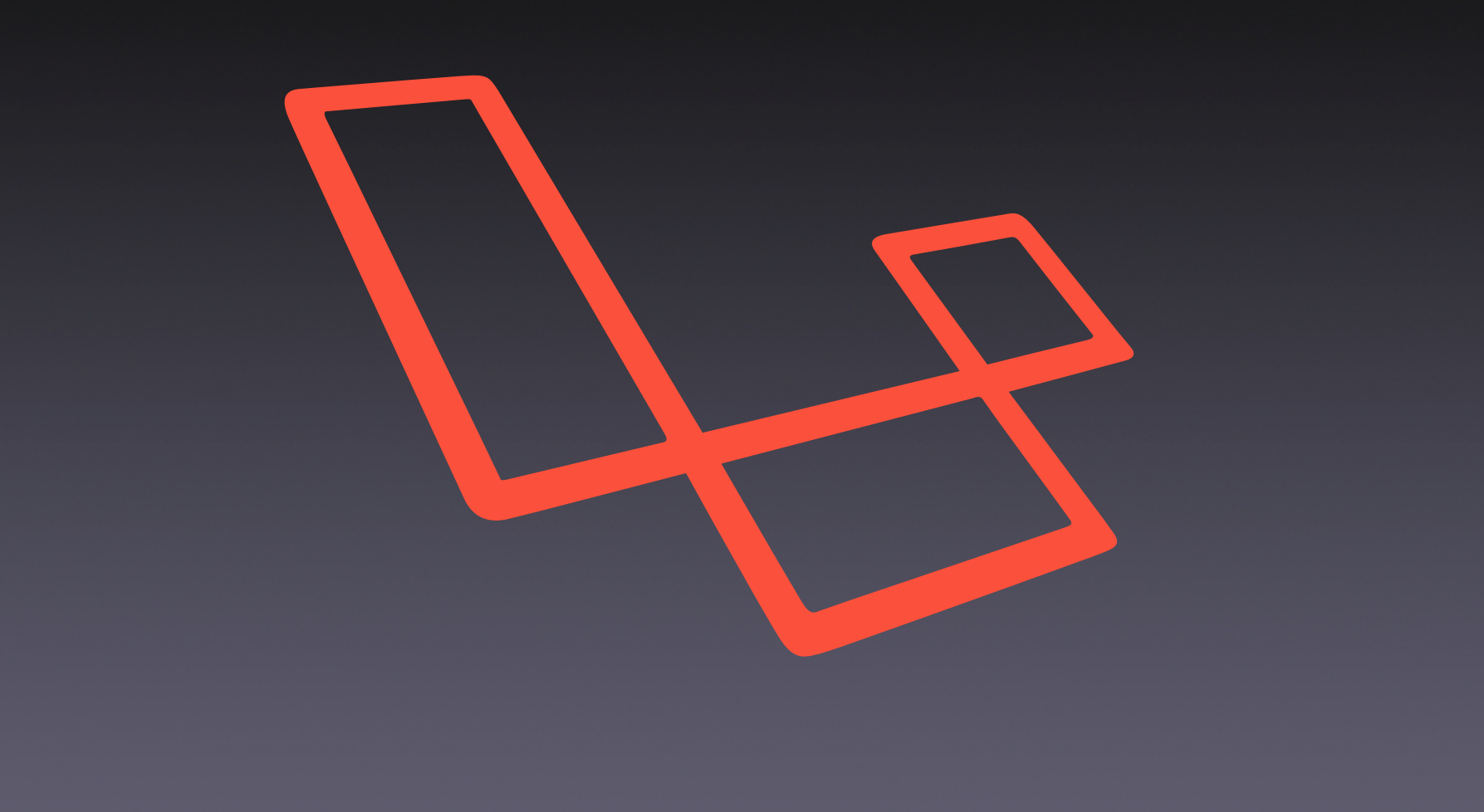

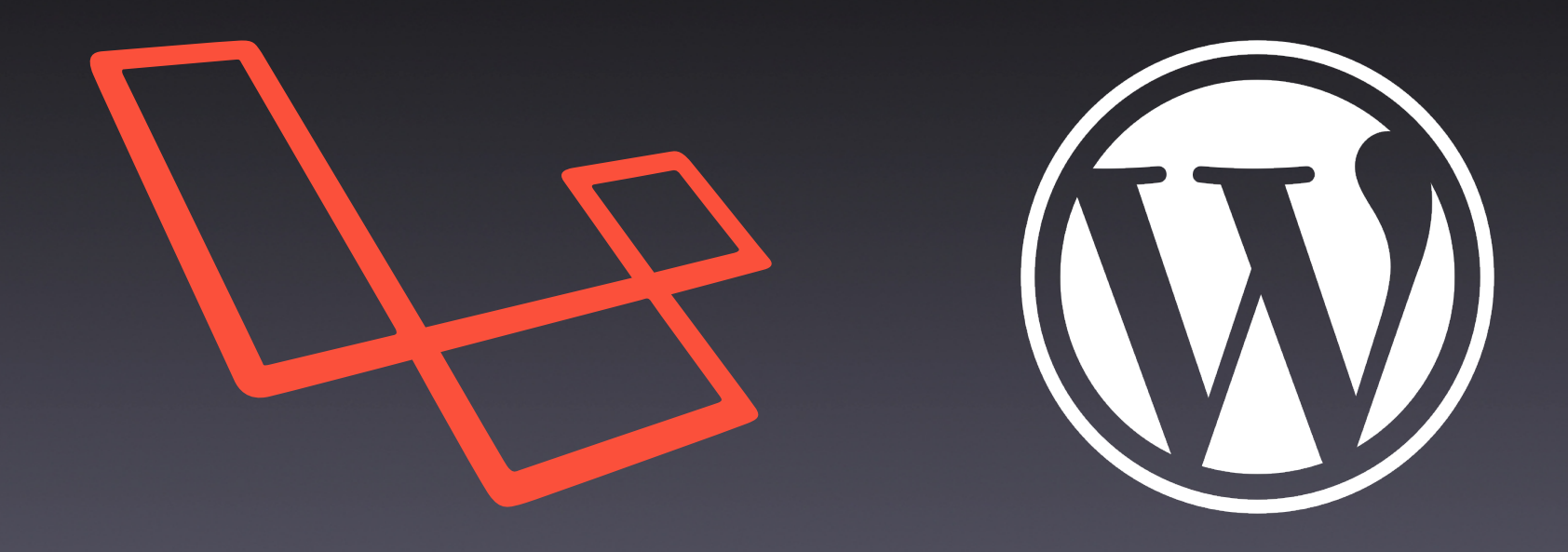

### Laravel

- Framework PHP máis popular
- Curva de aprendizaxe pequena
- MVC
- **Template engine (Blade)**
- ORM (Eloquent)
- Database migrations

# Laravel (II)

- CLI: Artisan
- Desacoplado
- Tests unitarios e de integarción sinxelos
- Seguridade
- Comunidade: soporte e compoñentes
- Libre (FLOSS)

# WordPress

• CMS máis popular:  $\bullet$  60,7 % CMS ● 33,9 % web • Simple e flexible ● Comunidade • Libre (FLOSS)

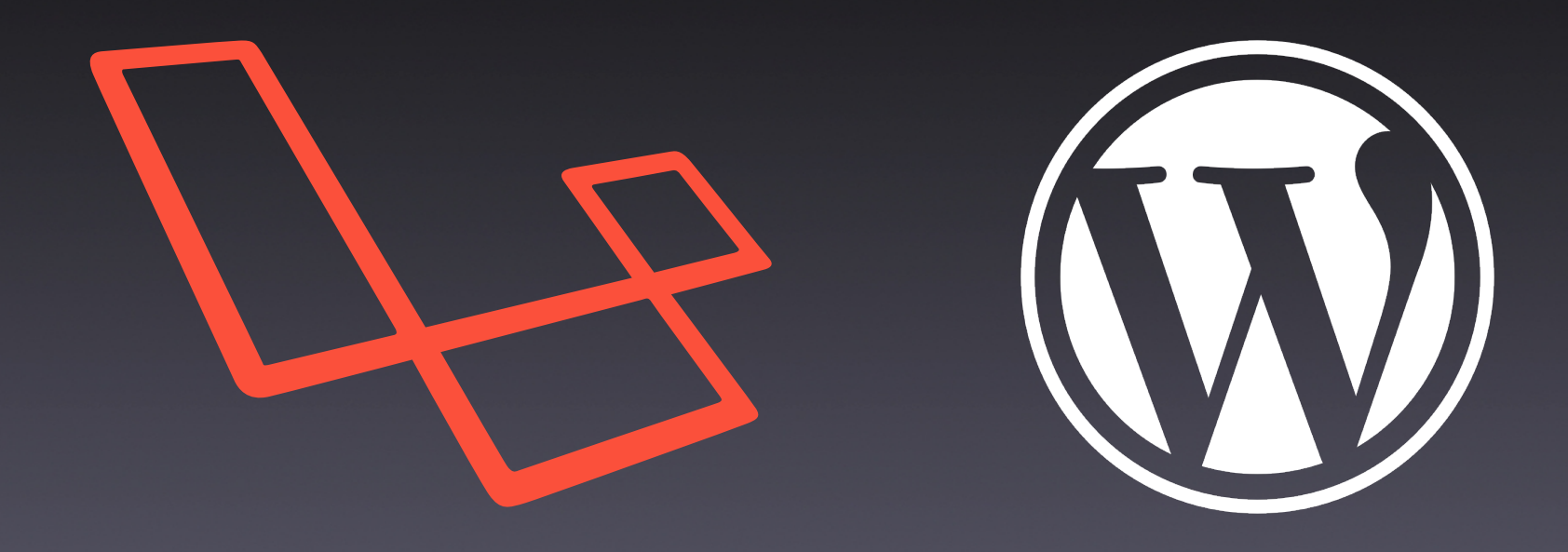

# 1. Base de datos

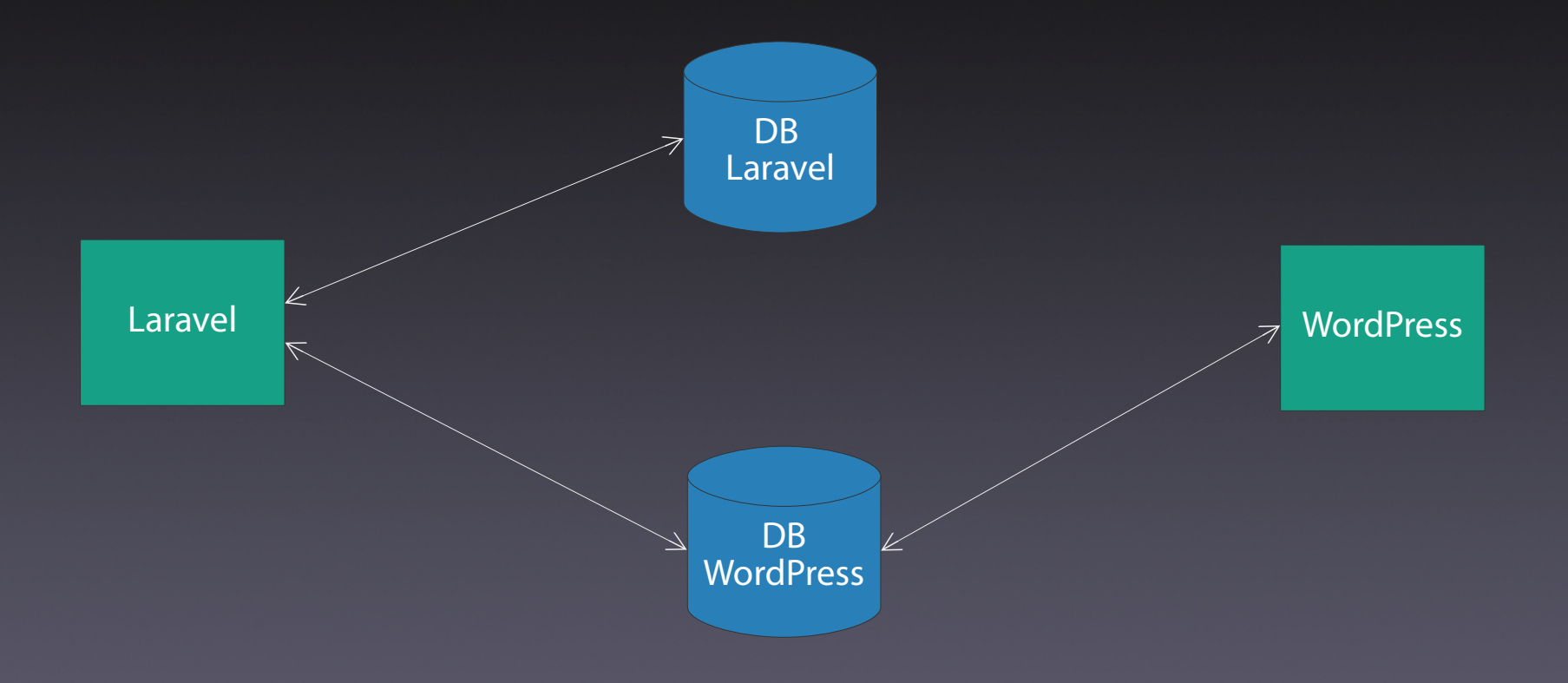

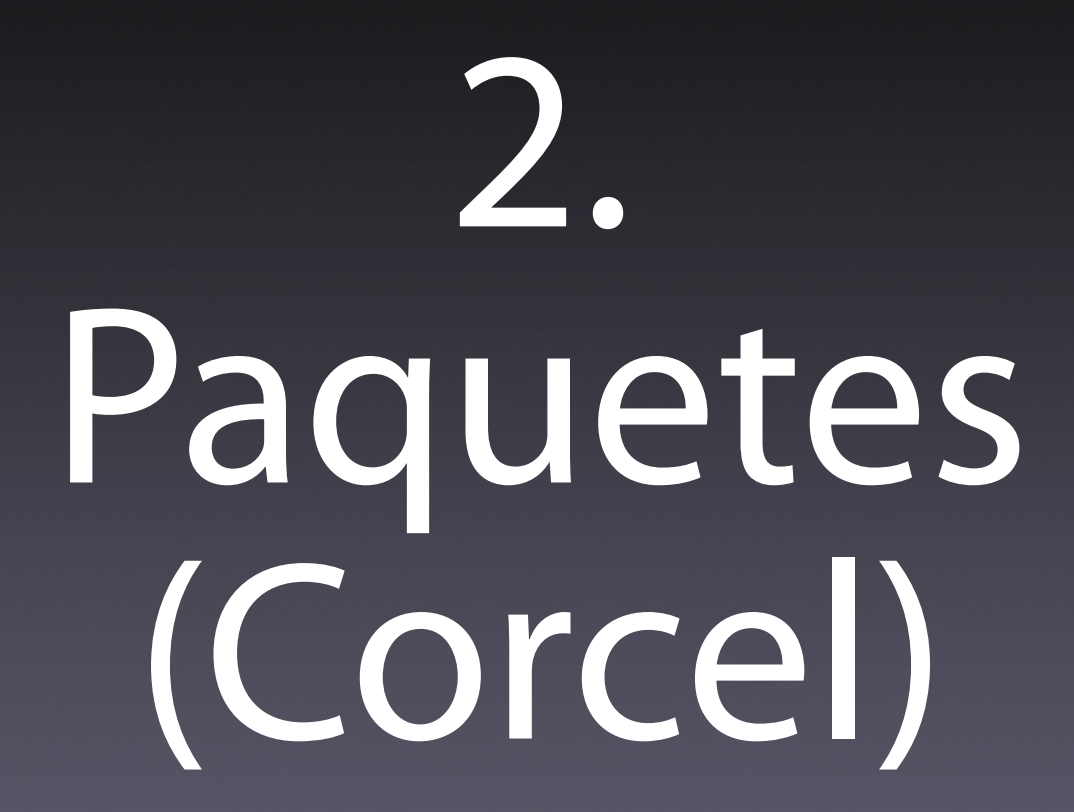

#### **Corcel**

- Posts
- Páxinas
- ACF
- CPT
- Shortcodes
- Taxonomías

### Corcel (II)

- Formatos de post
- Adxuntos e revisión
- Thumbnails
- Opcións
- Menú
- **Usuarios e autenticación**

#### Corcel (III)

#### $$posts = Post::publisted() \rightarrow qet()$ ; \$posts = Post::status('publish')->get();

 $$post = Post::find(31);$ echo \$post->post\_title;

# 3. WP REST API WordPress 4.7.0 – 4 de xaneiro de 2017

#### API

#### Conxunto de métodos que ofrece un software (WordPress) para que outro software (Laravel) o use

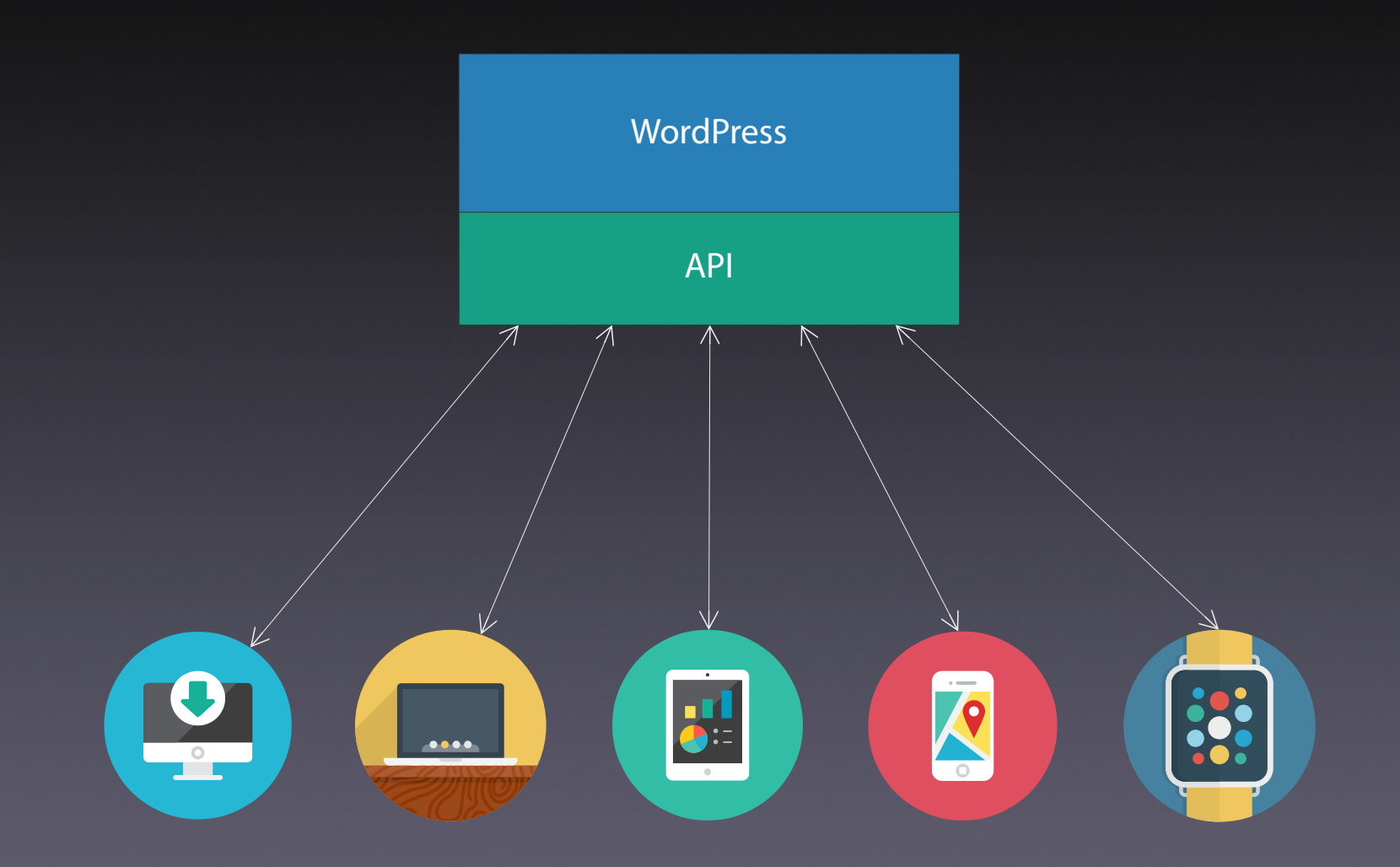

#### REST

REST: REpresentational State Transfer

- Protocolo cliente/servidor sen estado
- $\bullet$  HTTP(S)
- Baseado en URI: identificación unívoca ● JSON: interoperatividade

### REST (II)

· 4 operacións principais: ● POST (create) ● GET (read) • PUT (update) • DELETE (delete) ● Equivalentes a CRUD

#### Usos

- Aplicacións para móbil/tablet
- Aplicacións web
- Aplicacións de escritorio
- Importacións complexas
- Redes sociais
- IoT

### Endpoints

https://www.example.com/wp-json/wp/v2/ [endpoint]?[parameters]

https://www.example.com/wp-json/wp/v2/posts

- /wp/v2/posts
- /wp/v2/revisions
- /wp/v2/categories

### Endpoints (II)

- $/wp/v2/tags$
- $/wp/v2/pages$
- /wp/v2/comments
- /wp/v2/taxonomies
- /wp/v2/media
- /wp/v2/users
- /wp/v2/types
- /wp/v2/statuses
- /wp/v2/settings

# Exemplo

#### Instalar WordPress

- \$ wp core download \ --locale=gl\_ES
- \$ wp config create  $\setminus$ --dbname=wordpress \ --dbuser=homestead \ --dbpass=secret

#### \$ wp db clean --yes

#### Instalar WordPress (II)

- $$wp core install \n$
- --url=wordpress.test
- --title="Sitio wordPress de test" \
- $-$ -admin\_user=manager
- --admin\_password=password
- --admin\_email=hello@wordpress.test

#### \$ wp theme activate twentysixteen

#### Instalar WordPress (III)

\$ wp plugin install \ application-passwords --activate

\$ curl http://loripsum.net/api/5 \ wp post generate  $-$ -post\_content  $-$ -count=10

#### Sitio WordPress de test

Outro sitio WordPress máis

#### **Artigo 10**

14 Maio, 2019 Deixa un comentario Lorem ipsum dolor sit amet, consectetur adipiscing elit. Eorum enim est haec querela, qui sibi cari sunt seseque diligunt. Negat enim summo bono afferre incrementum diem. Duo Reges: constructio interrete. Terram, mihi crede, ea lanx et maria deprimet. Conferam tecum, quam cuique verso rem subicias; Quid enim est a Chrysippo praetermissum in Stoicis? Est enim tanti philosophi tamque nobilis audacter sua decreta defendere.

Nihil acciderat ei, quod nollet, nisi quod anulum, quo delectabatur, in mari abiecerat. Hoc non est positum in nostra actione. Mihi quidem Homerus huius modi quiddam vidisse videatur in iis, quae de Sirenum cantibus finxerit. Qua igitur re ab deo vincitur, si aeternitate non vincitur? Te ipsum, dignissimum maioribus tuis, voluptasne induxit, ut adolescentulus eriperes  $P.$ 

Buscar...

#### **ARTIGOS RECENTES**

- · Artigo 10
- Artigo 9
- · Artigo 8
- Artigo 7
- Artigo 6

#### **COMENTARIOS RECENTES**

• Un comentarista de WordPress en Ola mundo!

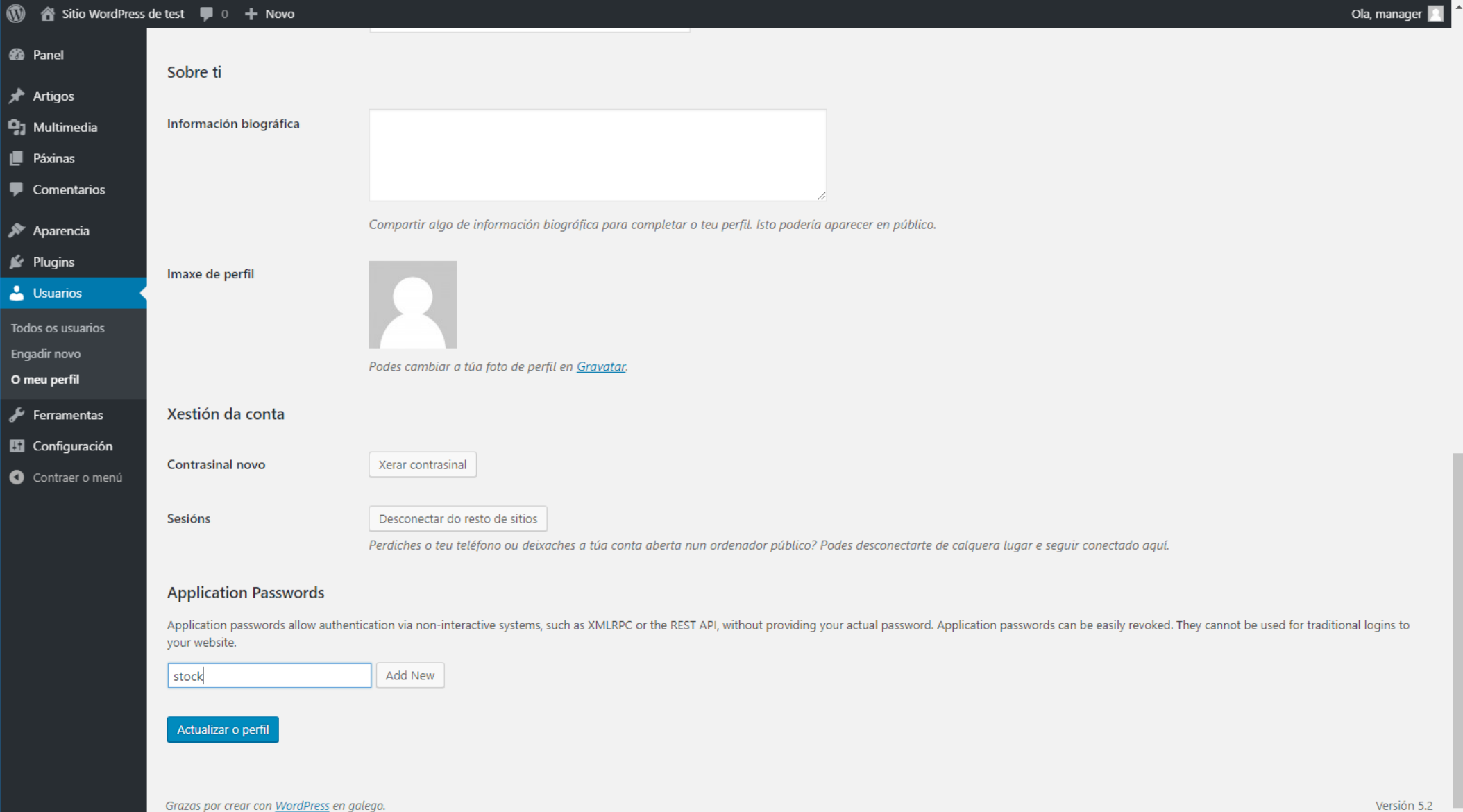

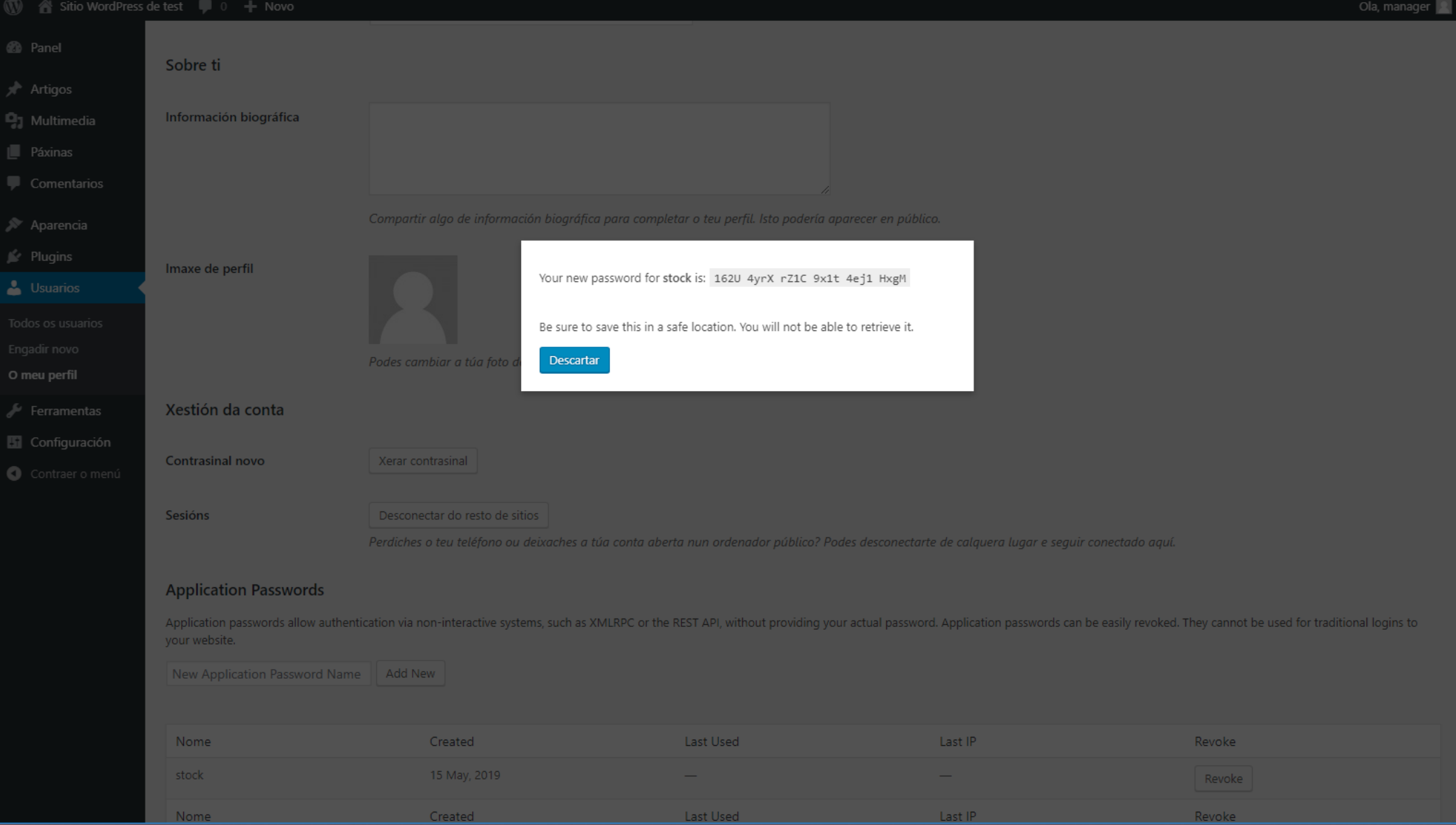

#### Instalar Laravel

- \$ composer create-project \ --prefer-dist laravel/laravel stock
- \$ composer require guzzlehttp/guzzle \$ composer require laravelcollective/html
- \$ php artisan make:auth

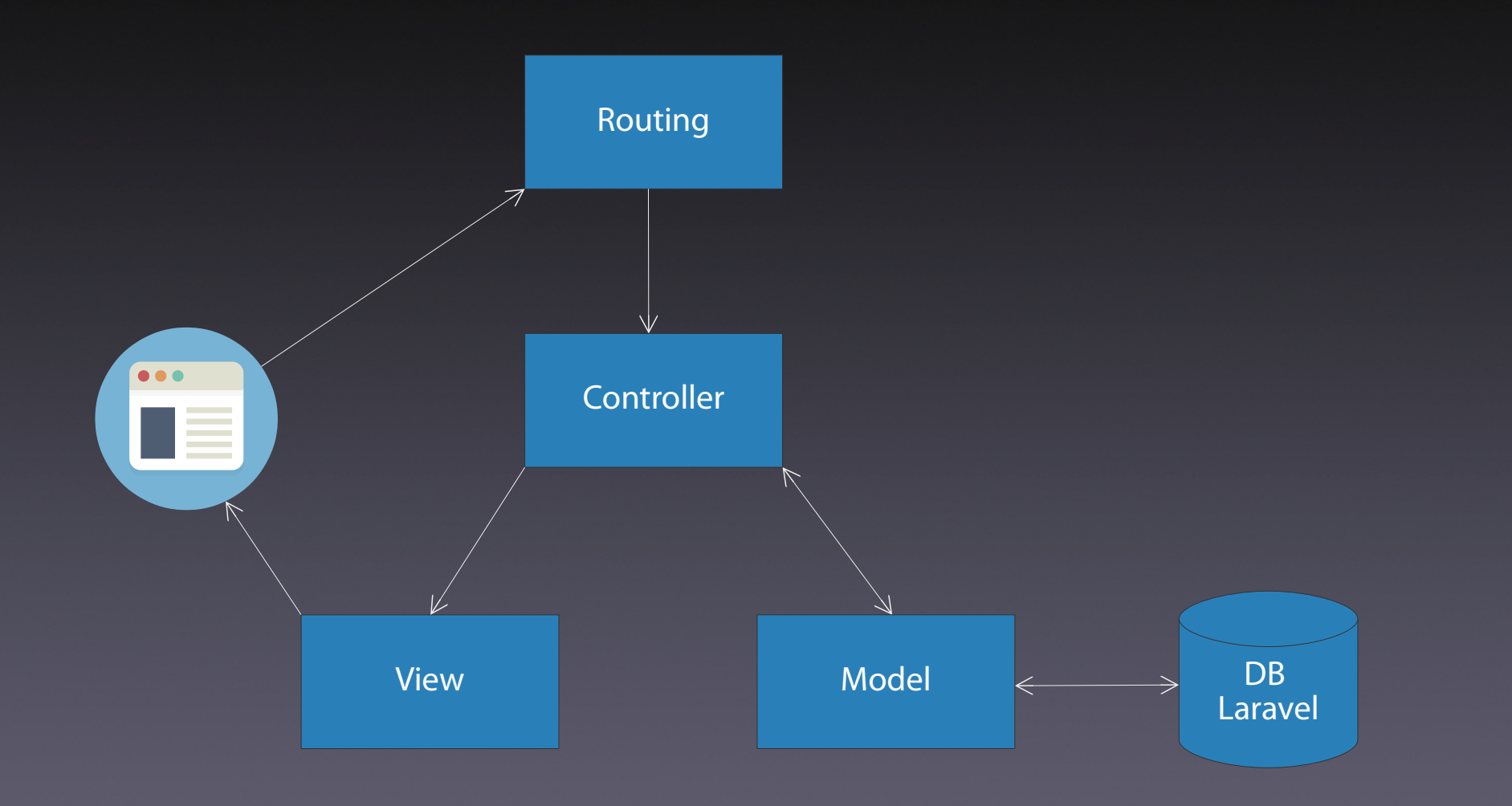

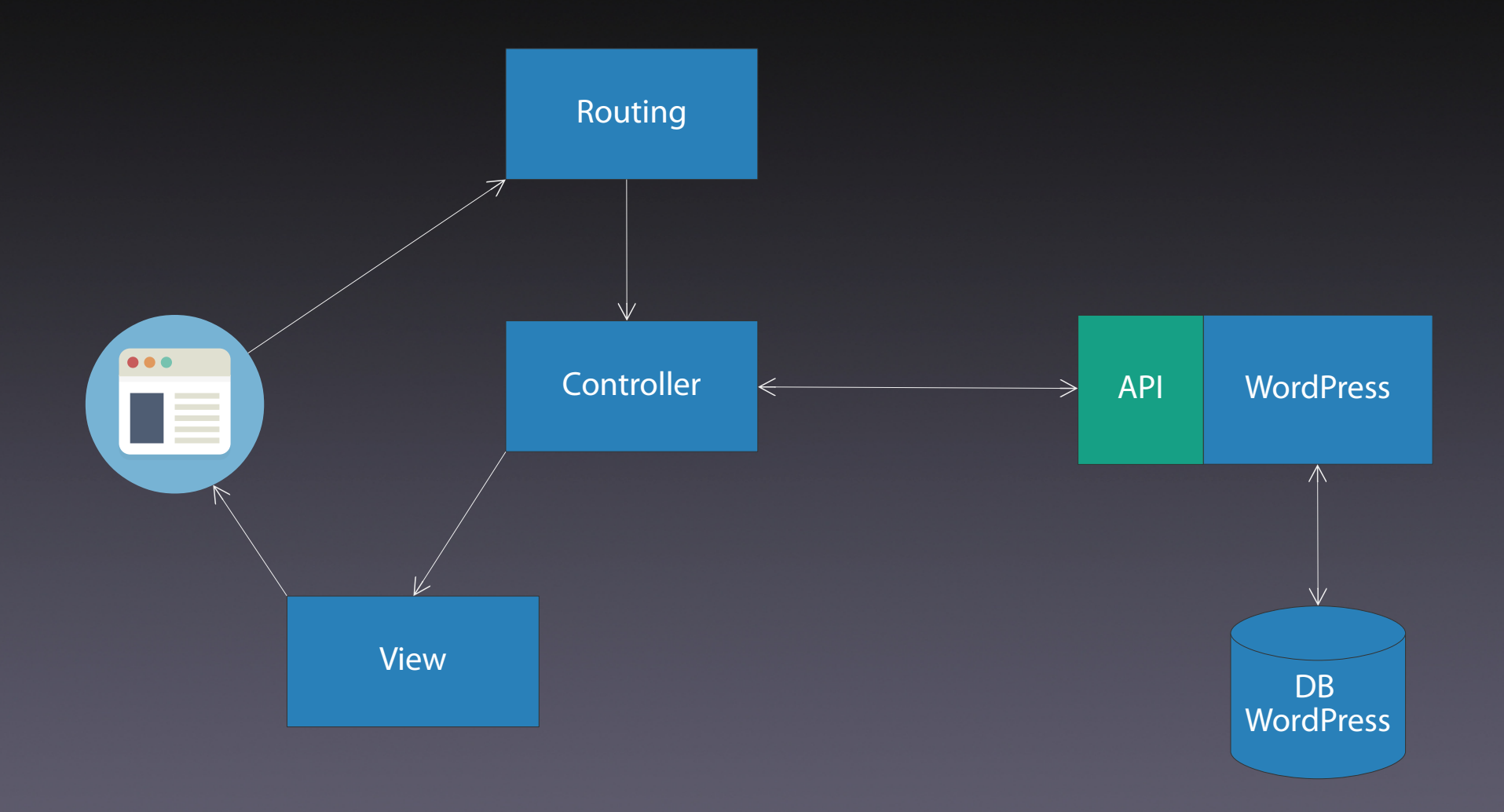

#### Arquivo de rutas

/routes/web.php Route::resource('posts','PostController'); • GET /posts index • GET /posts/{id} show • GET /posts/create create • POST /posts store • GET /posts/{id}/edit edit • PUT /posts/{id} update • DELETE /posts/{id} destroy

#### Controlador

\$ php artisan make: controller PostController --resource

### GET /posts

```
protected \text{Surl} = \text{http://wordpress.test/wp-json/wp/v2/postsprotected $username = 'manager';
protected $password = 'I6Wn uACu cifk C3it 0M3C ziKV';
```

```
public function index()
```

```
$client = new Client();$response = $client->get ($this->url);\text{Sposts} = \text{json decode}(\text{Stesponse}>\text{getBody}());return view (View: 'posts.index', compact (Varname: 'posts'));
```

```
(section ('content')
    <div class="container">
         <div class="row justify-content-center">
              <div class="col-md-8">
                   <div class="card">
                       <div class="card-header">Posts
                       \langle/div>
                       <div class="card-body">
                            @foreach($posts as $post)
                                <table width="100%">
                                     <tr>
                                          <td width="70%">
                                              <a href="{{action('PostController@show', $post->id)}}">
                                                   {{ $post->title->rendered }}
                                               \langle/a>
                                          \langle /td \rangle<td width="15%">
                                               <a class="btn btn-info" href="{{action('PostController@edit', $post->id)}}">
                                                   Edit
                                              \langlea>
                                          \langle /td \rangle<td width="15%">
                                               <form action="{{ action('PostController@destroy', $post->id) }}" method="POST">
                                                   \{ \{ \text{csrf\_field() } \} \}<button class="btn btn-danger">Delete</button>
                                              \langle/form>
                                          \langle t \rangle\langle/tr>
                                \langle/table>
                       \langle /div>
                  \langle/div>
              \langle/div>
         \langle/div>
    \langle/div>
Gendsection
```
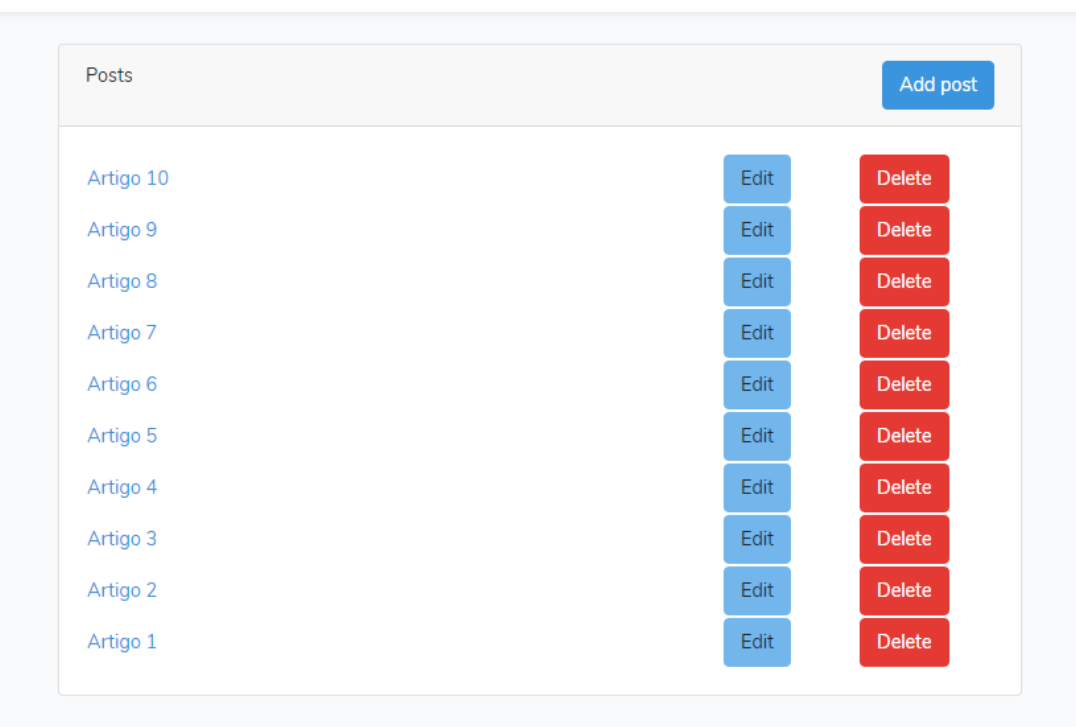

### GET /posts/{id}

public function show (\$id)

 $\int$ 

 $\text{Sclient} = new Client();$ \$response = \$client->qet(uri: \$this->url . '/' . \$id);  ${\text{spost}} = {\text{json} \text{ decode}}({\text{SFesponse-}\text{yetBody}}))$ ; return view(view: 'posts.show', compact(varname: 'post'));

#### (extends('layouts.app')

```
(Section ('content')
    <div class="container">
         <div class="row justify-content-center">
              <div class="col-md-8">
                   <div class="card">
                        <div class="card-header">{{ $post->title->rendered }}</div>
                        <div class="card-body">
                             {!! $post->content->rendered !!}
                        \langle div\rangle\langle div\rangle\langle div\rangle\langle div\rangle\langle div\rangleGendsection
```
#### Artigo 10

Lorem ipsum dolor sit amet, consectetur adipiscing elit. Respondent extrema primis, media utrisque, omnia omnibus. Si autem id non concedatur, non continuo vita beata tollitur. Duo Reges: constructio interrete. Quod non faceret, si in voluptate summum bonum poneret.

Ouid ergo aliud intellegetur nisi uti ne quae pars naturae neglegatur? Servari enim iustitia nisi a forti viro. nisi a sapiente non potest. Itaque in rebus minime obscuris non multus est apud eos disserendi labor. Cum ageremus, inquit, vitae beatum et eundem supremum diem, scribebamus haec. Qui autem esse poteris, nisi te amor ipse ceperit? Tum ille timide vel potius verecunde: Facio, inquit.

Ut proverbia non nulla veriora sint quam vestra dogmata. Sed in rebus apertissimis nimium longi sumus. Praeterea sublata cognitione et scientia tollitur omnis ratio et vitae degendae et rerum gerendarum. Apparet statim, quae sint officia, quae actiones. De vacuitate doloris eadem sententia erit. Illis videtur, qui illud non dubitant bonum dicere -; Nec lapathi suavitatem acupenseri Galloni Laelius anteponebat, sed suavitatem ipsam neglegebat; Summum ením bonum exposuit vacuitatem doloris; Sin eam, quam Hieronymus, ne fecisset idem, ut voluptatem illam Aristippi in prima commendatione poneret.

Nunc omni virtuti vitium contrario nomine opponitur. Nihil opus est exemplis hoc facere longius. Ego vero isti, inquam, permitto. Nec vero pietas adversus deos nec quanta iis gratia debeatur sine explicatione naturae intellegi potest. Sextilio Rufo, cum is rem ad amicos ita deferret, se esse heredem Q. Traditur, inquit, ab Epicuro ratio neglegendi doloris. Negat enim summo bono afferre incrementum diem. Non guaero, quid dicat, sed quid convenienter possit rationi et sententiae suae dicere. Quia dolori non voluptas contraria est, sed doloris privatio.

Nosti, credo, illud: Nemo pius est, qui pietatem-; Virtutis, magnitudinis animi, patientiae, fortitudinis fomentis dolor mitigari solet. Quo tandem modo? Iam id ipsum absurdum, maximum malum neglegi. Vitae autem degendae ratio maxime quidem illis placuit quieta.

#### GET /posts/create

## public function create() return view(view: 'posts.create');

```
<div class="container">
       <div class="row justify-content-center">
            <div class="col-md-8">
                <div class="card">
                     <div class="card-header">Crear un novo post</div>
                    <div class="card-body">
                        \{ \} Form::open([
                        <div class="col-md-9">
                             <div class="form-group">
                                 {{ Form::label('titulo', ('Titulo') . ' (*)', ['class' => 'form-label']) }}
                                 {{ Form::text('titulo', null, ['class' => 'form-control', 'roles' => 'form']) }}
                                 <div class="invalid-feedback">{{ $errors->first('titulo') }}</div>
                             \langle/div>
                         \langle/div>
                         <div class="col-md-12">
                             <div class="form-group">
                                 \{ \} Form::label('contido', ('Contido') . ' (*)', ['class' => 'form-label']) }}
                                 {{ Form::textarea('contido', null, ['class' => 'form-control', 'roles' => 'form']) }}
                                 <div class="invalid-feedback">{{ $errors->first('contido') }}</div>
                             \langle/div>
                        \langle /div>
                         <div class="card-footer text-right">
                             <button type="submit" class="btn btn-primary">{{ ('Update post') }}</button>
                        \langle/div\rangle\{\{\ \text{Form::close(\)}\ \}\}\langle/div>
                \langle/div>
            \langle/div>
       \langle/div>
   \langle/div>
@endsection
```
Crear un novo post Título (\*) Contido (\*) Update post

#### POST /posts

public function store (Request \$request)

```
$params = array('title' => $request['titulo'],
    'content' => $request['contido'],
    'status' \Rightarrow 'published');
$client = new Client(['auth' \implies [
        $this->username,
        $this->password
\mathbf{I});
$response = $client->post($this->url, [
    RequestOptions:: JSON => $params
1);
return redirect(action( name: 'PostController@index'));
```
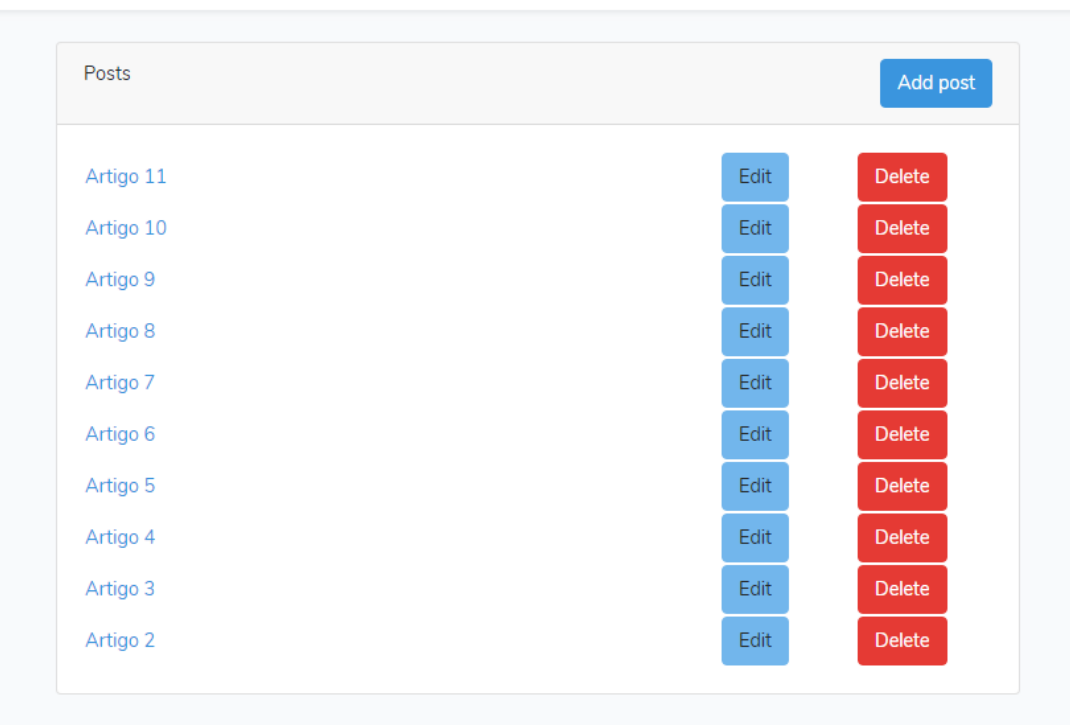

#### GET /posts/{id}/edit

public function edit(\$id)

 $$client = new Client();$ \$response = \$client->qet(|uri: \$this->url . '/' . \$id);  ${\text{Spec } } = {\text{Spec } }$  decode (\$response->qetBody()); return view ( View: 'posts.edit', compact ( Varname: 'post' ) ) ;

```
<div class="container">
    <div class="row justify-content-center">
        <div class="col-md-8">
            <div class="card">
                 <div class="card-header">{{ $post->title->rendered }}</div>
                 <div class="card-body">
                     \{ \} Form:: open ([
                     'action' => ['PostController@update', $post->id],
                     1) \overline{1}<div class="col-md-9">
                          <div class="form-group">
                              \{ \} Form::label('titulo', ('Título') . ' (*)', ['class' => 'form-label']) }}
                              {{ Form: text('titulo', $post->title->rendered, ['class' => 'form-control', 'roles' => 'form', 'placeholder' => 'Titulo']) }}
                              <div class="invalid-feedback">{{ $errors->first('titulo') }}</div>
                              Genderror
                         \langle/div>
                     \langle A_{\rm H} \rangle<div class="col-md-12">
                          <div class="form-group">
                              {{Form::label('contido', ('Contido') . ' (*)', ['class' => 'form-label']) }}
                              {{ Form::textarea('contido', $post->content->rendered, ['class' => 'form-control', 'roles' => 'form', 'placeholder' => 'Contido']) }}
                              <div class="invalid-feedback">{{ $errors->first('contido') }}</div>
                              Genderror
                         \langle/div>
                     \langle /div>
                     <div class="card-footer text-right">
                          <button type="submit" class="btn btn-primary">{{ ('Update post') }}</button>
                     \langle/div\rangle\{\{\ \texttt{Form::close}()\ \}\}\langle/div>
            \langle/div>
        \frac{2}{4}\langle/div>
\langle/div>
```
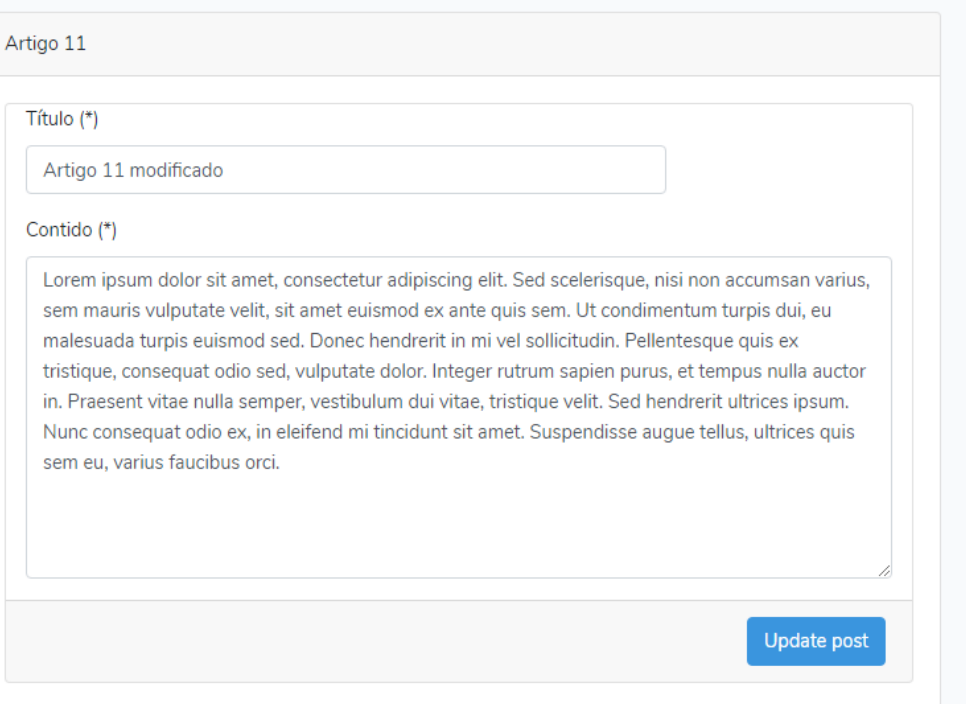

### PUT /posts/{id}

```
public function update (Request $request, $id)
```

```
$params = array('title' => $request['titulo'],
    'content' => $request['contido'],
    'status' \Rightarrow 'published'\rightarrow\text{Sclient} = \text{new Client}'auth' \Rightarrow f$this->username,
         $this->password
1);
$response = $client->put(uri $this->url . '/' . $id, [
    RequestOptions:: JSON => $params
1):
return redirect(action( name: 'PostController@index'));
```
Laravel

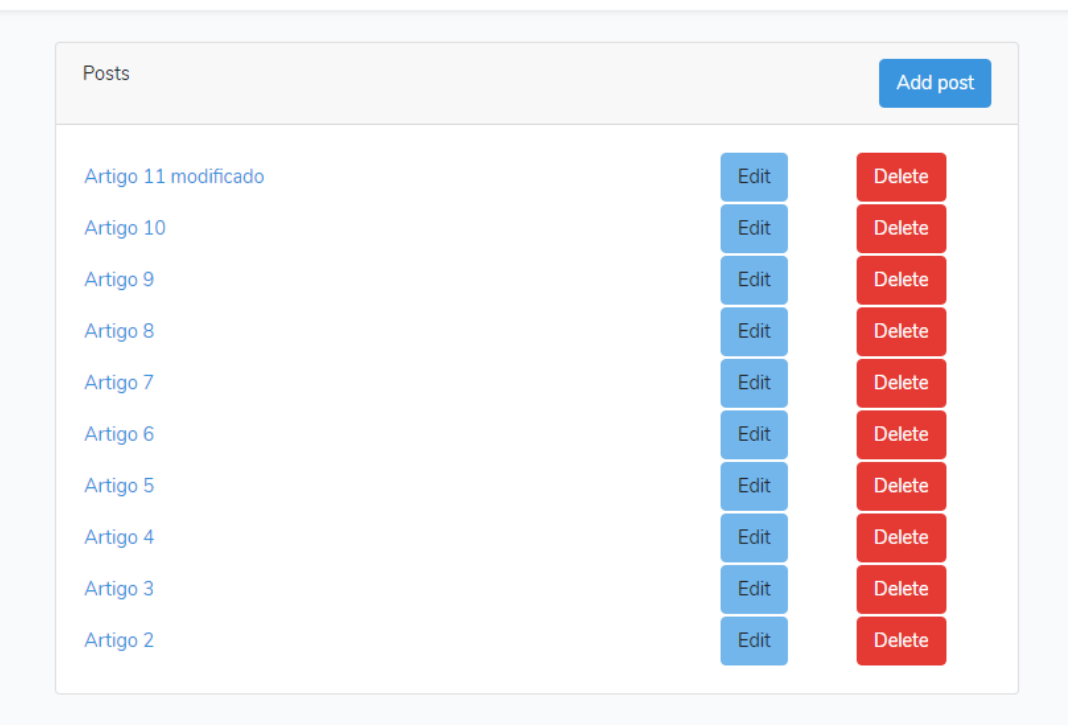

#### DELETE/posts/{id}

```
public function destroy($id)
```

```
$client = new Client ('auth' => [
        $this->username,
        $this->password
```
 $1)$  ;

\$response = \$client->delete(un: \$this->url . '/' . \$id);  $return back()$ ;

Laravel

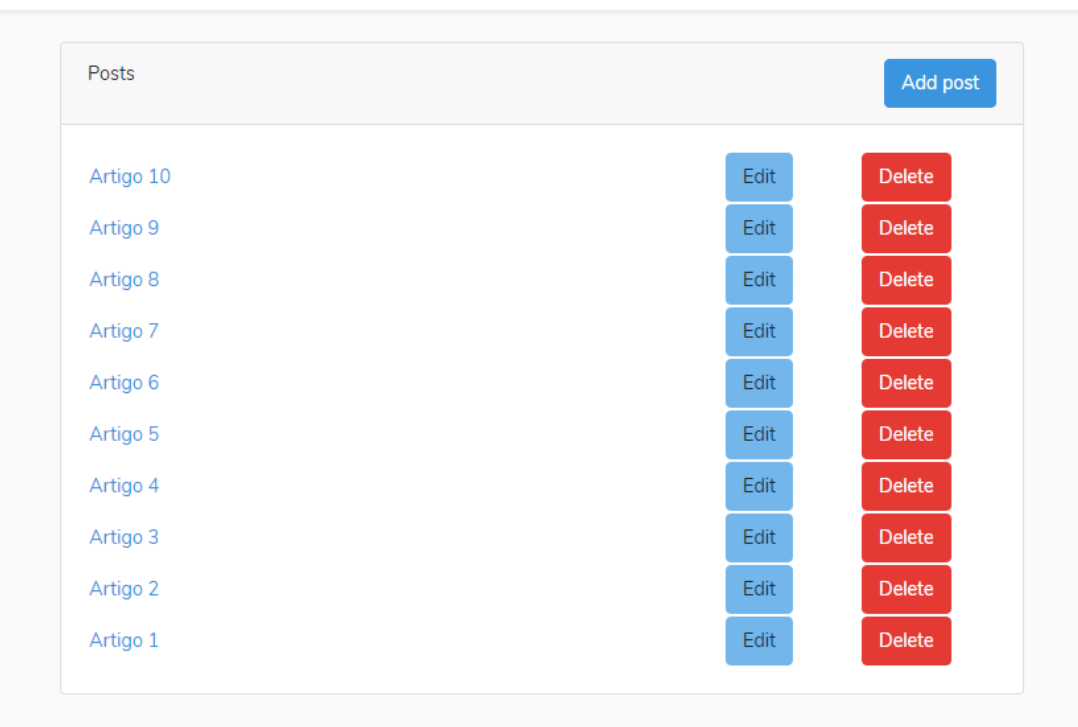

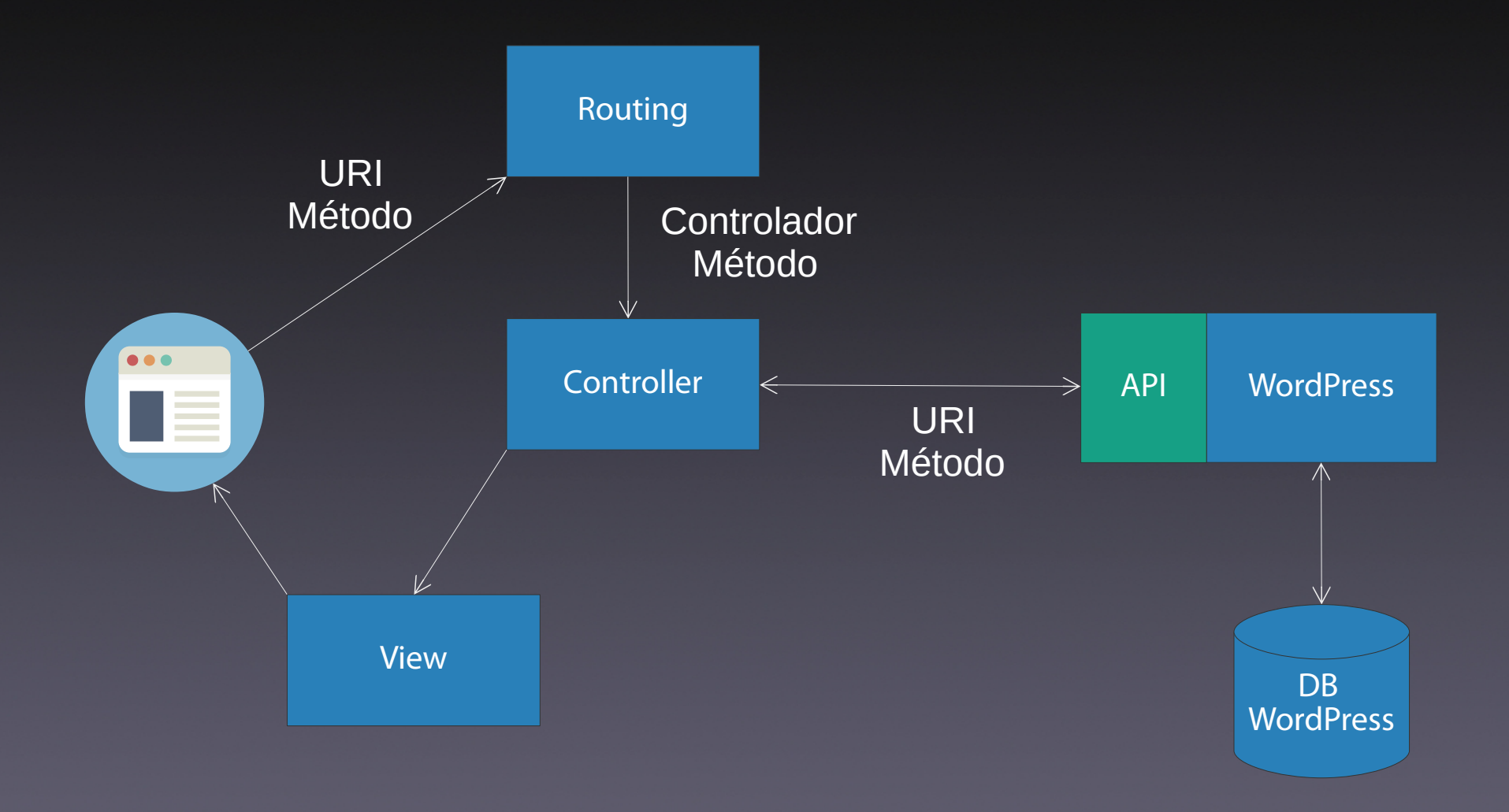

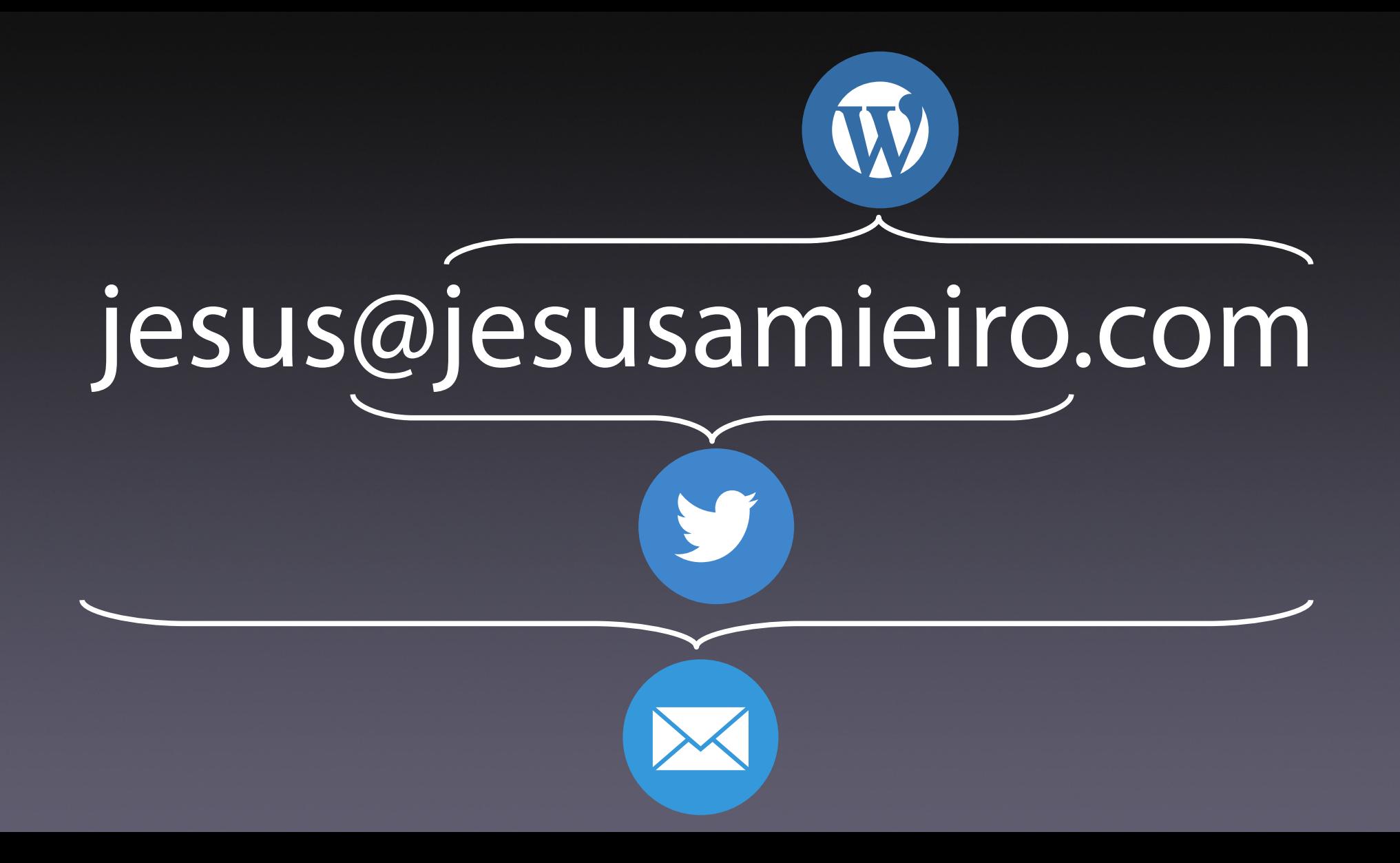